## **Linux Plumbers Conference 2019**

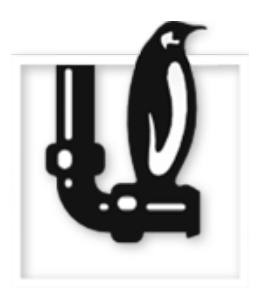

Contribution ID: **259** Type: **not specified**

## **The Future of Printer Setup Tools - IPP Driverless Printing and IPP System Service**

*Tuesday, 10 September 2019 12:30 (30 minutes)*

Very common in the daily life of computer users are printer setup tools, these GUI applications where you configure a queue for a new printer which you want to use. You select the printer from auto-detected ones and choose a driver for it, nowadays it gets rather common that the driver is selected automatically. You also set option defaults, like Letter/A4, print quality, …

With the advent of driverless IPP printers and automatic setup of network printers the classic printer setup tool gets less important. Especially one sees this on smartphones and tablets which do not even have a printer setup tool and option settings and default printers are selected in the print dialogs.

But this does not mean that the time of printer setup tools is over, especially in larger networks they can help getting an overview of the available printers, controlling tools like cups-browsed (or perhaps also the print dialog backends?) to make the user's print dialogs only showing the relevant ones or to create printer clusters. Also the printers itself could be configured with a printer setup tool when they support the new IPP System Service standard, an interface which allows remote administration of IPP network printers, similar to what you can do with the printer's web interface but with a standardized client GUI.

In this session we will talk about new possibilities in printer setup tools and their implementation. Ideas are: Client GUI for IPP System Service - Administration of network printers

Configuring cups-browsed - GUI for printer list filtering, printer clustering, …

Configuring Common Print Dialog Backends

More ideas are naturally welcome.

## **I agree to abide by the anti-harassment policy**

## **I confirm that I am already registered for LPC 2019**

**Presenter:** KAMPPETER, Till

**Session Classification:** Open Printing MC